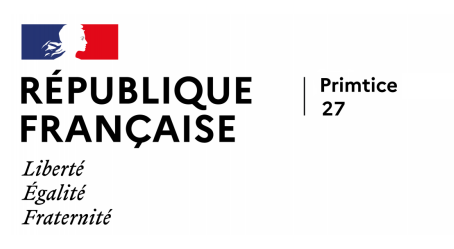

## **Droit à la déconnexion : programmer l'envoi de messages dans sa messagerie**

- Tutoriels -

Date de mise en ligne : vendredi 3 septembre 2021

**Copyright © Primtice27 - Tous droits réservés**

Parce que le droit à la déconnexion est devenu primordial en ces temps de crise sanitaire, vous trouverez des tutoriels qui vous permettent de programmer l'envoi de vos messages électroniques ainsi que la mise en place d'un message d'absence en réponse automatique (pour Thunderbird et le Webmail).

## **Programmer l'envoi de ses message avec Thunderbird**

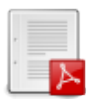

**Programmer un message d'absence en réponse au[tomatiqu](http://primtice27.spip.ac-rouen.fr/sites/primtice27.spip.ac-rouen.fr/IMG/pdf/tutoriel_programmer_l_envoi_de_ses_messages_electroniques_avec_thunderbird.pdf)e avec Thunderbird**

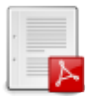

**Programmer un message d'absence en réponse au[tomatiqu](http://primtice27.spip.ac-rouen.fr/sites/primtice27.spip.ac-rouen.fr/IMG/pdf/tutoriel_programmer_un_message_d_absence_avec_thunderbird.pdf)e avec Webmail (Convergence)**

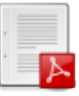